## $\mathbf{Web}$

山 元 祐 弥 *†* 辺 見 良 太 *†* 福 間 慎 治*†* 森 眞 一 郎*†*

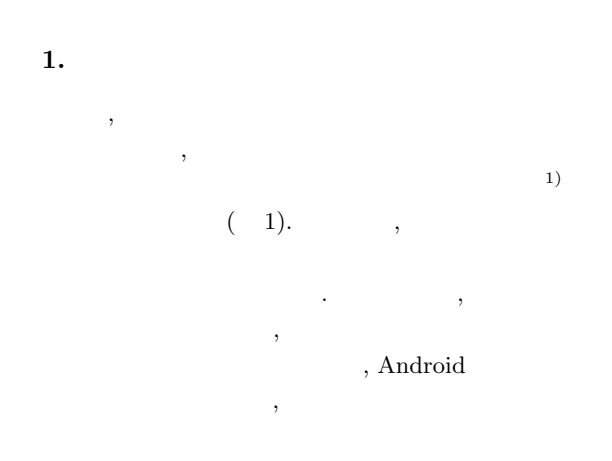

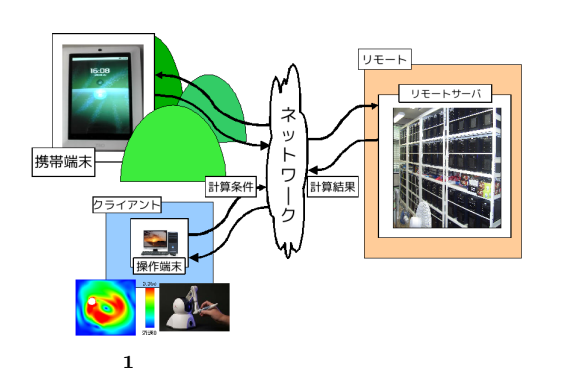

の携帯が目的である.

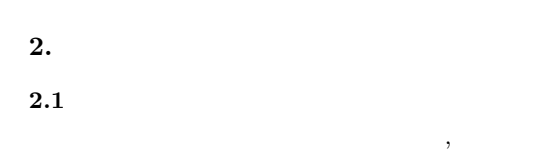

- $4$  $(1)$ 要としない. (2) OpenGL OpenGL ES を最大限活用できる.
- **(3)** 対称かつ双方向の対話性を確保できる. *†* 福井大学

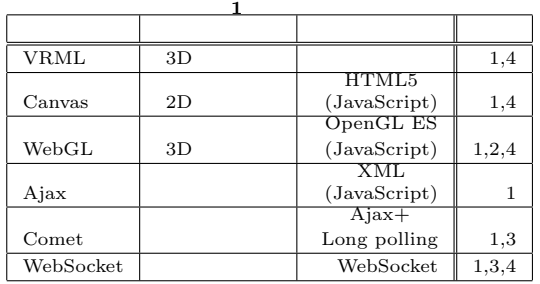

#### **(4)** サーバサイドコンピューティングとクライアン

 $\rm GUI$  $\,$ ,  $\,$  $\qquad \qquad 1 \qquad \qquad ,$  ${\rm Canvas} \hspace{1cm} {\rm WebGL}^{2)} \hspace{1cm} {\rm WebSocket}^{3)}$  $\label{eq:Web}$  Web  $\hfill\ldots$ れぞれ概要について説明する.

#### 2.2 Canvas WebGL

Canvas ,Web  $\textrm{HTML} \qquad \qquad \textrm{HTML} \qquad \textrm{Flash}$  ${\rm Java} \hspace{2cm} {\rm Java script}$ を用いて図やアニメーションを表現することができる.

Canvas Javascript GPU  $3$  $\begin{minipage}{0.9\linewidth} WebGL \end{minipage} \begin{minipage}{0.9\linewidth} \begin{minipage}{0.9\linewidth} \centering \begin{minipage}{0.9\linewidth} \centering \color{blue} \text{OpenGL} & \text{ES 2.0} \end{minipage} \end{minipage} \begin{minipage}{0.9\linewidth} \centering \color{blue} \text{CperGL} & \text{ES 2.0} \end{minipage} \end{minipage} \begin{minipage}{0.9\linewidth} \centering \begin{minipage}{0.9\linewidth} \centering \color{blue} \text{CperGL} & \text{ES 2.0} \end{minipage} \end{$ WebGL GPU WebGL  $\mathbf{N}\mathbf{e}\mathbf{b}$  $\,$ 

# 設計が可能となる.

2.3 WebSocket WebSocket ,  $\,$ ,  $\,$ XMLHttpRe- ${\bf quest}$ 

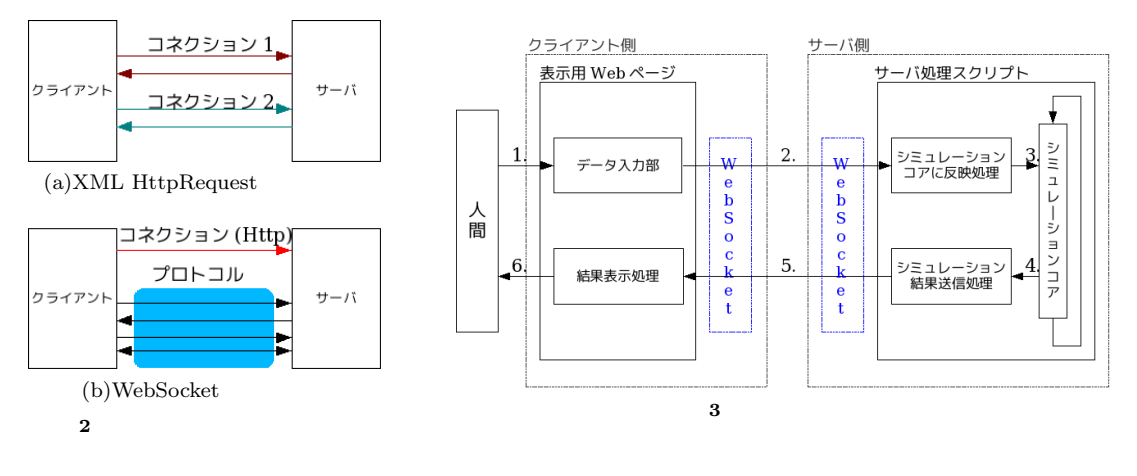

 $, 1$ ,  $\overline{\phantom{a}}$  $3\quad 4,5)$ , Web  $3 \quad 6)$ 

 $4.$ 

### **3.** Web

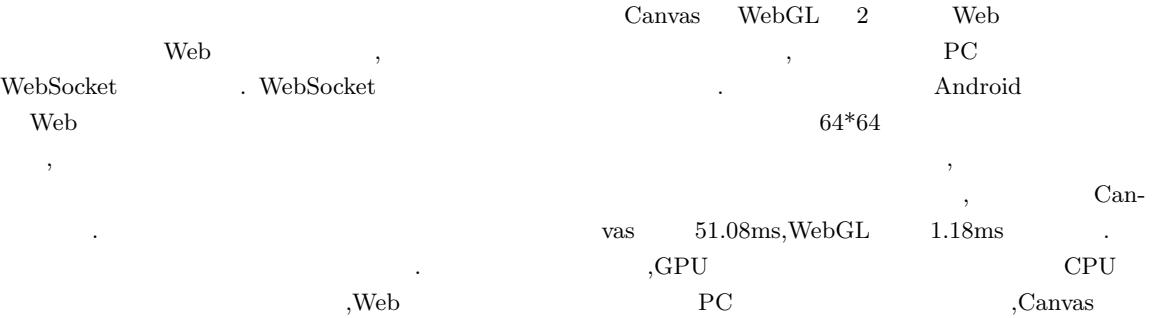

## $\left(\begin{array}{ccc} & 2 \end{array}\right) \qquad \qquad , \qquad \left(1\right)$

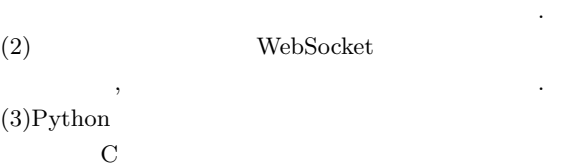

を呼び出し, シミュレーションパラメータを変更する.  $(4)$ .  $(5)$ WebSocket .  $(6)$ Canvas WebGL

Representative Discovery and  $\mathcal{N}$  experiments. ライアント側が負担する. the books will be a web with the set of the set of the set of the set of the set of the set of the set of the set of the set of the set of the set of the set of the set of the set of the set of the set of the set of the se

 $3 \t 1,2)$ 

#### **5.**

が速いという結果も現れた.

 $\mbox{GPU} \qquad \qquad \mbox{Canvas,} \\ \mbox{GPU} \qquad \qquad \mbox{We-} \\$ bGL Web Web  $\alpha$  $\mathcal{A}$ , GPU  $\qquad \qquad \text{GPU}$ 、WebGL GPU , Web

## $1)$  , , ,  $\cdot$   $\cdot$   $\cdot$   $\cdot$   $\cdot$   $\cdot$   $\cdot$

ションをすることが可能なのではないかと考えた.

", IPSJ Symposuim

Series(SACSIS'09),Vol.2009,No.5,pp. 229–238.

2) WebGL Specification Ver.1.0, 10 Feb. 2011.

3) The WebSocket API Editors's Draft 8 Feb.2012, (http://dev.w3.org/html5/websockets/)